# SEEM 5680 Text Mining Models and Applications Text Classification Demo

Python Implementation for:

- 1. Document pre-processing
- 2. Feature selection
- 3. Text classification
	- o model training and prediction
	- o performance evaluation

## Environment setting

Language: Python <https://www.python.org/downloads/>

IDE: VS Code (suitable for all systems) <https://code.visualstudio.com/>

Package: nltk, sklearn command line> pip install nltk command line> pip install sklearn (when using nltk, some extra files maybe downloaded via following the given instruction)

Data: Twitter text classification (Not racist/sexist vs. Racist/sexist)

The data and configuration document for the environment have been uploaded.

## VS Code Interface

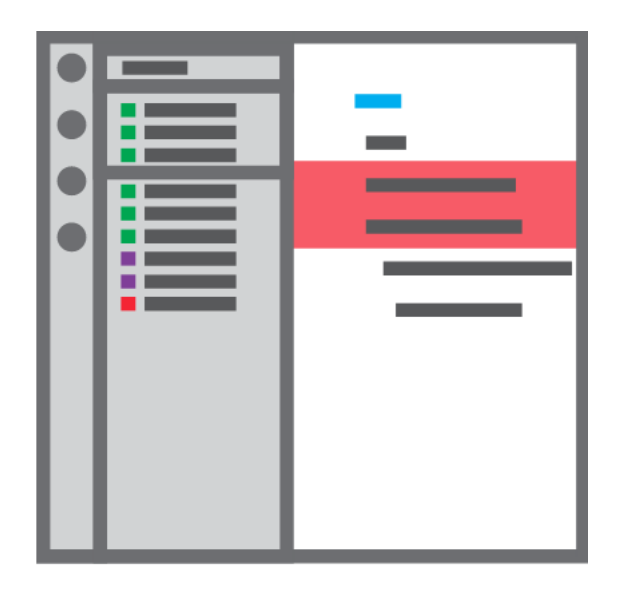

Left: explorer to show the files in the opened folder

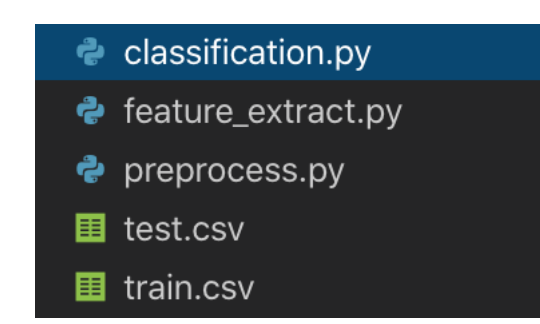

### Right: editing area

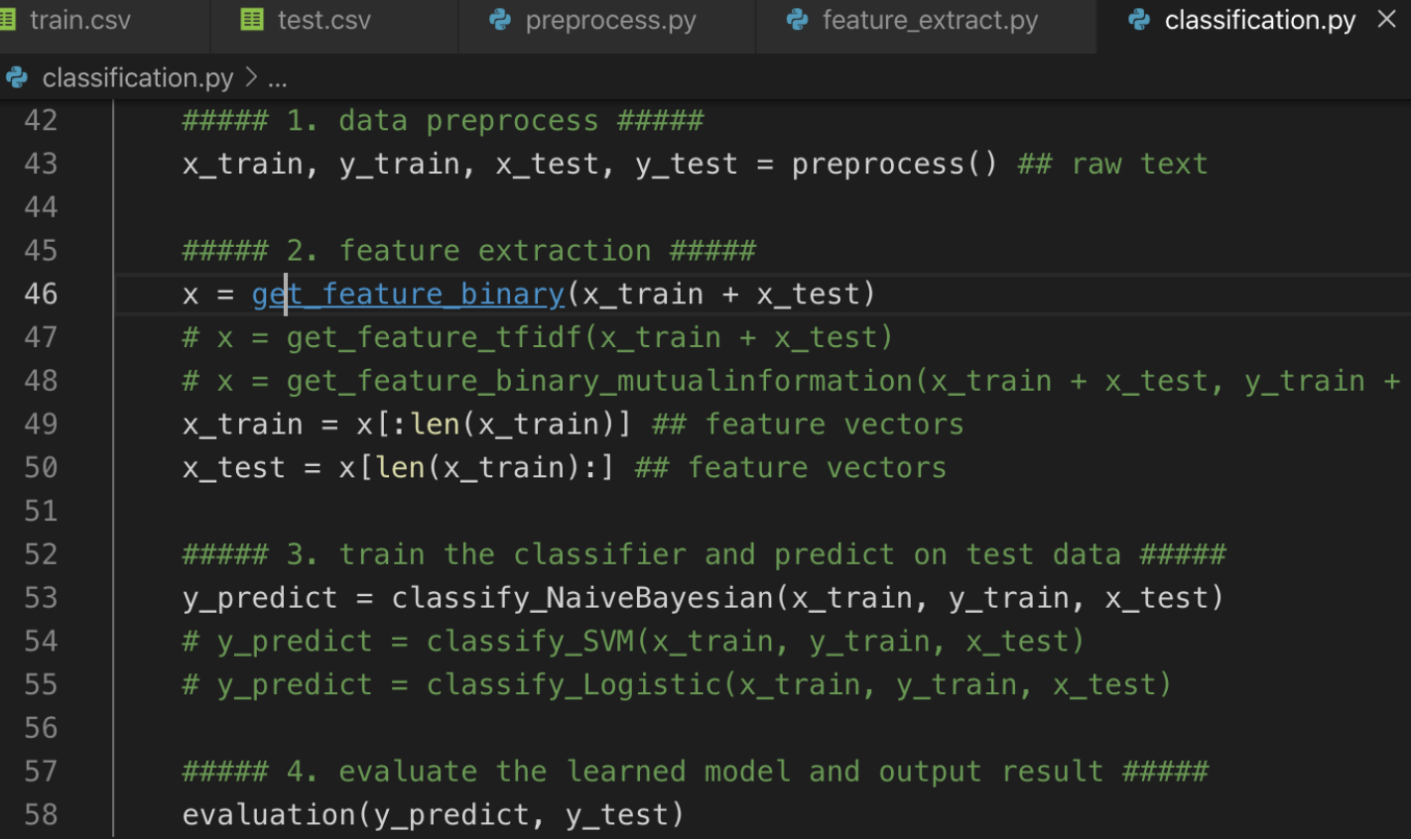

### Bottom: click Terminal  $\rightarrow$  New Terminal to test the code. (python xxx.py)

### Data format

The data in train.csv and test.csv is in the following format.

Three columns represent:

- id: an unique integer for each tweet
- label: binary value, 0 means that it is not racist or sexist
- tweet: the raw text of the tweet

id,label,tweet

1,0, @user when a father is dysfunctional and is so selfish he drags his kids into his dysfunction. #run 2,0,@user @user thanks for #lyft credit i can't use cause they don't offer wheelchair vans in pdx. #disapointed #getthanked

……

14,1,@user #cnn calls #michigan middle school 'build the wall' chant '' #tcot 15,1,no comment! in #australia #opkillingbay #seashepherd #helpcovedolphins #thecove #helpcovedolphins 16,0,ouch...junior is angry $\ddot{\theta}$  #got7 #junior #yugyoem #omg

### File preprocess.py

### preprocess()

### Obtain preprocessed text data from the dataset file

import csv

from nltk import word tokenize from nltk.stem.porter import PorterStemmer from nltk.corpus import stopwords import scapy

#### def preprocess():

path\_train = 'train.csv' path  $test = 'test.csv'$ # obtain raw text from given files x train, y train = get data from file(path train) x test, y test = get data from file(path test)

#### # text preprocess

x train = text process(x train) x test = text process(x test)

return  $x$  train,  $y$  train,  $x$  test,  $y$  test

Two functions are used in preprocess:

- $\circ$  get data from text(path) Obtain raw text of each sample from the dataset file
- o text\_process(x) Conduct text preprocess for the given raw text data

## File preprocess.py

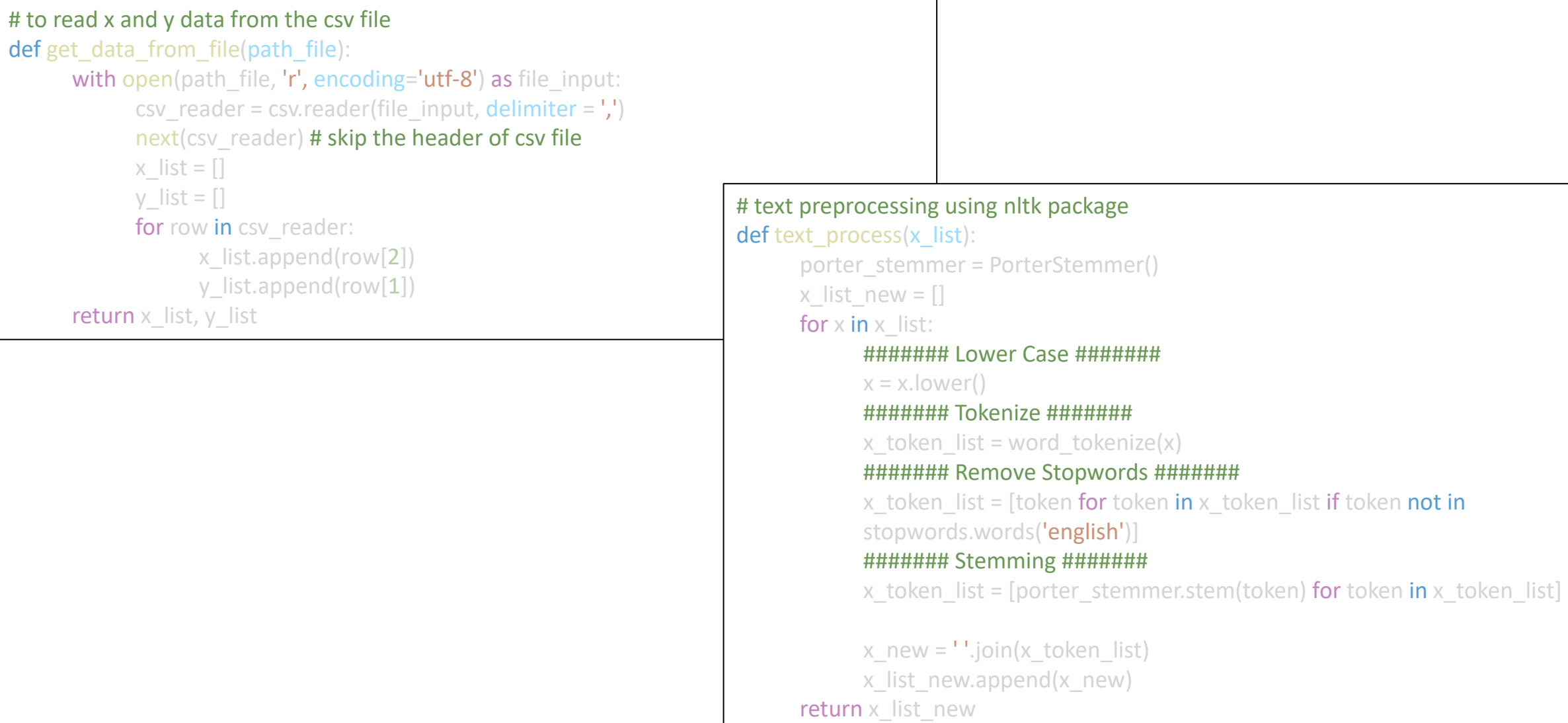

####### Lower Case #######

## File feature extract.py

from sklearn.feature extraction.text import CountVectorizer, TfidfTransformer from sklearn.feature selection import mutual info classif from preprocess import preprocess from numpy import argmax, argsort, array

#### # get binary feature vectors from text

#### def get feature binary(sample list): vectorizer = CountVectorizer() # data matrix data = vectorizer.fit\_transform(sample\_list).todense() data $[data > 0] = 1$ # print(data) return data

#### # get tf-idf feature vectors from text

def get feature tfidf(sample list): vectorizer = CountVectorizer()

```
data count = vectorizer.fit_transform(sample_list)
```
transformer = TfidfTransformer() tfidf = transformer.fit\_transform(data\_count).todense() return tfidf

Two feature extraction methods are defined:

- $\circ$  get feature binary(sample list) Obtain the binary vectors for the text sample list
- o get\_feature\_tfidf(sample\_list) Obtain the tf-idf vectors for the text sample list

## File feature\_extract.py

 $\circ$  get feature binary mutualinformation(sample list)

A binary feature extraction method utilize the mutual information to select informative features

#### # get binary feature vectors from text, and feature selection with top 50 mutual information

def get\_feature\_binary\_mutualinformation(sample\_list, y\_list):

```
vectorizer = CountVectorizer()
data = vectorizer.fit_transform(sample_list).todense()
data[data > 0] = 1
```

```
mutual info = mutual info classif(data, y list)
index_mututal_info = argsort(-mutual_info)
data = array(data)[:, index_mututal_info[:50]]
print(data)
```
return data

## File classification.py

from preprocess import preprocess from feature extract import get feature binary, get feature binary mutualinformation, get feature tfidf from sklearn.naive bayes import MultinomialNB from sklearn.linear model import LogisticRegression from sklearn.svm import SVC

#### # training and prediction with Naive Bayesian classifier

def classify NaiveBayesian(x, y, x test):

#### # train

```
nbayes = MultinomialNB()
nbayes.fit(x, y)
# test 
y predict = nbayes.predict(x test)
```

```
return y_predict
```
### # training and prediction with Logistic Regression classifier

```
def classify_Logistic(x, y, x_test):
```

```
lr = LogisticRegression()
lr.fit(x, v)y predict = lr.predict(x_test)
return y_predict
```
#### # training and prediction with SVM classifier

```
def classify SVM(x, y, x \text{ test}):
      svm = SVC(kernel='linear')
      svm.fit(x, y)y predict = svm.predict(x_test)
      return y_predict
```
Three model training and predicting methods are defined.

The input contains x and y from training set and x from test set.

- $\circ$  classify NaiveBayesian(x, y, x test)
- $\circ$  classify\_Logistic(x, y, x\_test)
- $\circ$  classify SVM(x, y, x test)

## File classification.py

from sklearn.metrics import classification report

# evaluation based on the predicted label and ground truth label def evaluation( $y$  pred,  $y$  test): print(classification\_report(y\_pred,y\_test,target\_names= ['not racist/sexist ', 'racist/sexist '],digits=3)) return 0

evaluation( $p$  predict,  $p$  truth test)

the classification report function can output several classic metrics for the classification task.

Besides, one can explore the sklearn.metrics for other evaluation methods for classification.

### File classification.py The test script

##### 1. data preprocess #####  $x_{\text{train}}$ ,  $y_{\text{train}}$ ,  $x_{\text{test}}$ ,  $y_{\text{test}}$  = preprocess() ## raw text

##### 2. feature extraction #####  $x = get$  feature binary(x train + x test) #  $x = get$  feature tfidf(x train + x test) #  $x = get$  feature binary mutualinformation(x\_train + x\_test, y\_train + y\_test) x\_train =  $x$ [:len(x\_train)] ## feature vectors x test =  $x[len(x train):]$  ## feature vectors

##### 3. train the classifier and predict on test data ##### y predict = classify NaiveBayesian(x train, y train, x test) # y\_predict = classify\_SVM(x\_train, y\_train, x\_test) # y\_predict = classify\_Logistic(x\_train, y\_train, x\_test)

##### 4. evaluate the learned model and output result ##### evaluation(y predict, y test)

The script is written in the classification.py file, but you can also put the test script in a separated python file or even a folder for testing.

### Result of test script

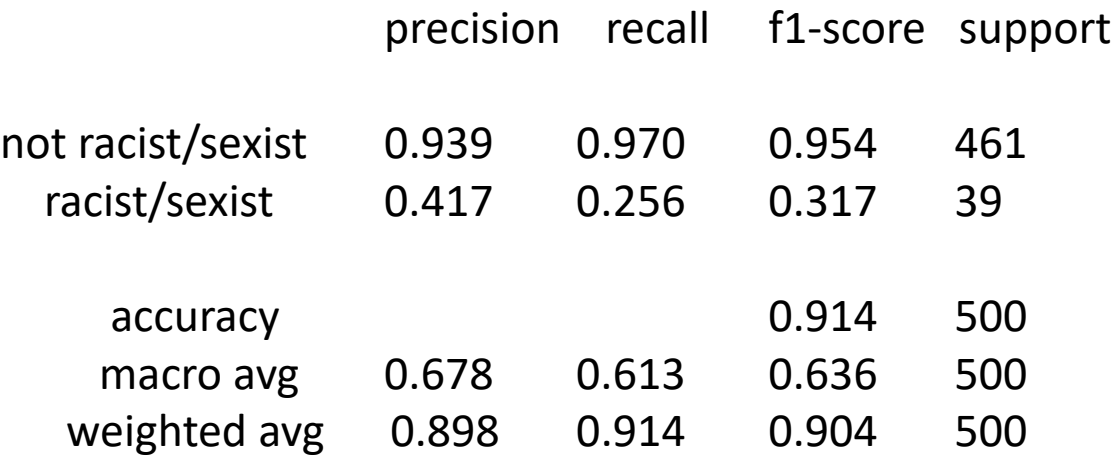

You can use different feature extraction methods and different classifier to solve this classification problem.